## **SedonaOffice** 13TH ANNUAL USERS CONFERENCE January 12-14, 2015 | Coronado Bay, CA

## SedonaOffice 101 **Service Management II**

## This Page Intentionally Left Blank

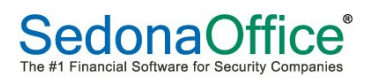

## Session Overview

This session is designed to explain the basic functionality of SedonaSchedule. This session will cover creating new tickets, scheduling, dispatching, managing tickets, etc. The SedonaSchedule Functionality Reference Guide will be referred to throughout this session. Listed below are the topics and pages to which the class presenter will be referring.

Major Topics covered during this class include:

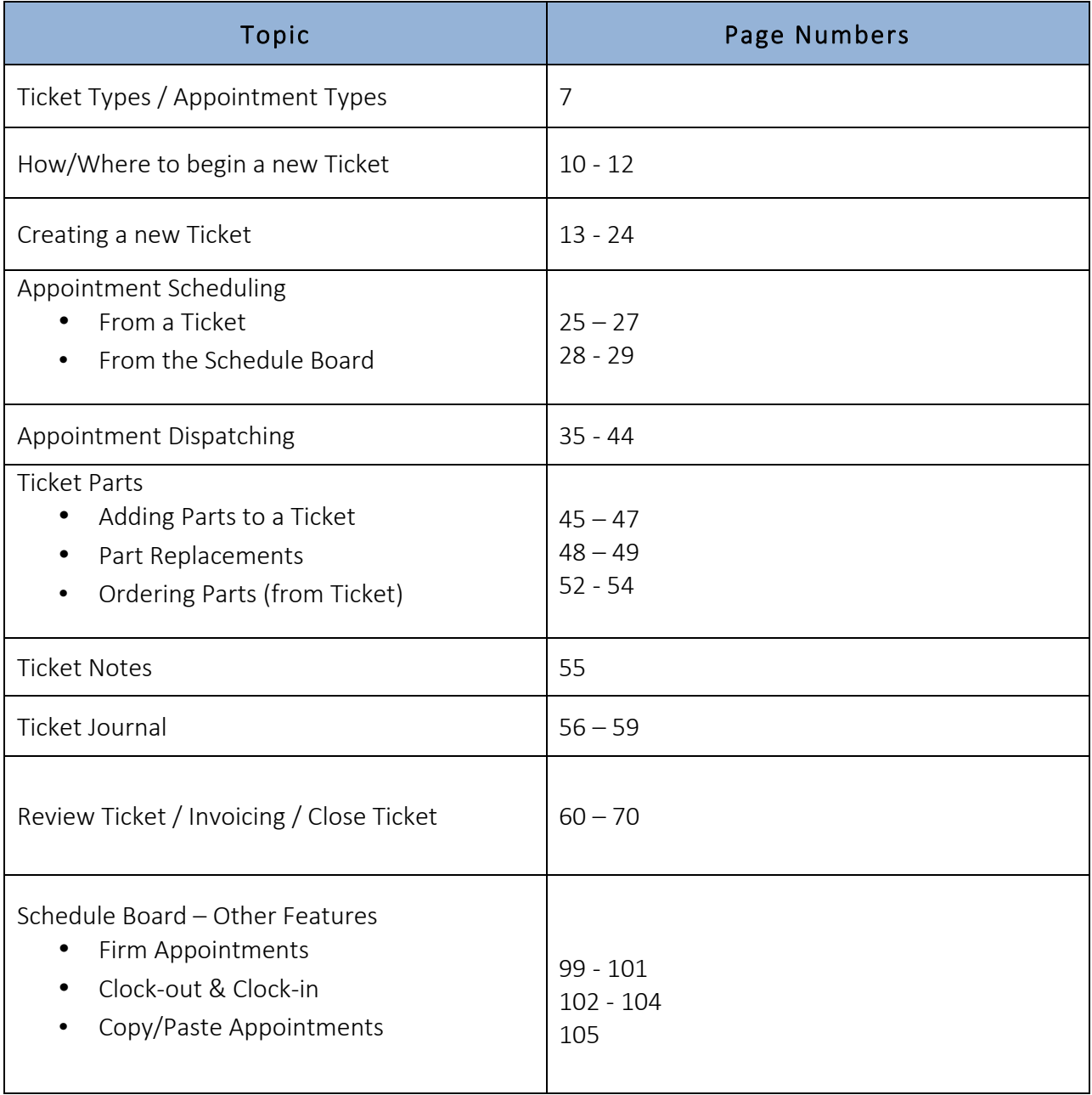

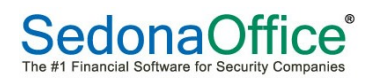